Autoras: Gloria Jarne, Esperanza Minguillón, Trinidad Zabal

# **NÚMEROS REALES**

Como se ha señalado anteriormente la necesidad de resolver diversos problemas de origen aritmético y geométrico lleva a ir ampliando sucesivamente los conjuntos numéricos,  $N \subset Z \subset Q$ , y a definir el conjunto de los números irracionales, I, cuya intersección con los otros es vacía. A partir de los números racionales y los irracionales se define un nuevo conjunto al que se denomina conjunto de números reales.

El **conjunto de los números reales**, R, es la unión del conjunto de los números racionales y el conjunto de los números irracionales, es decir,  $R = Q \cup I$ .

Es inmediato que dado un número real cualquiera o bien es racional o bien es irracional ya que la intersección de Q e I es vacía.

Ejemplo 9: Los siguientes números son números reales: 504, -13,  $\frac{7}{5}$ , 1'432, 5+2 $\sqrt[5]{3}$ ,  $\frac{-4}{\sqrt{3}+5}$ , 1- $e$ ,  $\pi^2$ 

## **Operaciones en el conjunto de números reales**

La **suma** es una operación interna en R y sus propiedades se enumeran a continuación. Dados *a*, *b*  $y \ c \in \mathsf{R}$  se verifica:

- 1. *Asociativa*:  $(a+b) + c = a + (b+c)$
- 2. *Elemento neutro*: es el número 0, ya que  $a + 0 = 0 + a = a$
- 3. *Elemento simétrico*: Dado *a*, su elemento simétrico, llamado *opuesto*, es -*a*, ya que se cumple  $a + (-a) = (-a) + a = 0$
- 4. *Conmutativa*: *a*+*b* = *b*+*a*

Con estas propiedades se puede decir que el conjunto de los números reales con la operación suma es un **grupo conmutativo**.

El hecho de que dado cualquier número real exista su elemento opuesto permite que la **resta** en R, definida por *a* – *b* = *a* + (-*b*), sea una operación interna.

El **producto** es una operación interna en R y sus propiedades se enumeran a continuación. Dados *a*,  $b \vee c \in \mathsf{R}$  se verifica:

- 1. *Asociativa*: (*a*.*b*).*c* = *a*.(*b.c*)
- *2. Elemento neutro*: es el número 1, ya que 1.*a* = *a*.1= *a*
- 3. *Elemento simétrico*: Dado *a* ≠ 0, su elemento simétrico, llamado *inverso,* es *a*-1 = 1 *<sup>a</sup>*, ya que se cumple  $a \cdot \frac{1}{a} = \frac{1}{a} \cdot a = 1$ .
- 4. *Conmutativa*: *a*.*b* = *b*.*a*
- 5. *Distributiva respecto de la suma*: *a*.(*b*+*c*) = *a*.*b + a*.*c*

Autoras: Gloria Jarne, Esperanza Minguillón, Trinidad Zabal

Con estas propiedades y las enumeradas para la suma se puede decir que el conjunto de los números reales con las operaciones suma y producto es un **cuerpo conmutativo**.

El hecho de que dado cualquier número real no nulo exista su elemento inverso permite que la **división** en R, definida por  $a:b = a.b^1 = a.\frac{1}{b} = \frac{a}{b'}$  exista siempre que *b* sea no nulo.

Ejemplo 10:

a) Teniendo en cuenta la propiedad asociativa, el producto -8. $\frac{1}{2}$ .25 se puede calcular de las dos formas siguientes:

$$
\left(-8.\frac{1}{2}\right).25 = -4.25 = -100
$$
  

$$
-8.\left(\frac{1}{2}.25\right) = -8.\frac{25}{2} = \frac{-200}{2} = -100
$$

b)  $(10+4)$ .6 = 14.6 = 84

Por la propiedad distributiva también se podía haber operado como sigue:  $(10+4)$ .6 = 10.6 + 4.6 = 60 + 24 = 84

c)  $375.11 - 425.11 = 4125 - 4675 = -550$ 

Por la propiedad distributiva también se podía haber operado como sigue:

 $375.11 - 425.11 = (375-425).11 = -50.11 = -550$ 

En este caso, aplicar la propiedad distributiva equivale a *sacar factor común* el número 11.

d) Aplicando la propiedad distributiva en las dos expresiones siguientes se tiene:

$$
5.(a+3) = 5a + 15
$$
  

$$
-3.\left(5 + \frac{\sqrt{2}}{3}\right) = -15 - \sqrt{2}
$$

e) El elemento inverso de  $\frac{3}{2}$  es  $\frac{2}{3}$ , ya que  $\frac{3}{2}$ .  $\frac{2}{3} = \frac{3.2}{2.3} = \frac{6}{6} = 1$ 

f) El elemento inverso de  $\frac{-4}{3}$  es  $\frac{1}{-4}$ -4 3  $=$  $\frac{-3}{4}$ 

Notar que para realizar operaciones combinadas hay que tener en cuenta la prioridad entre las operaciones. Si hay paréntesis, estos se calculan en primer lugar y si no los hay los productos y divisiones tienen prioridad a las sumas y restas.

Ejemplo 11:

- a)  $-8+5.3 = -8+15 = 7$ . Esta operación no da el mismo resultado que  $(-8+5)$ .  $3 = -3.3 = -9$
- b) En el caso en que se sucedan multiplicaciones y divisiones sin paréntesis, se tiene que comenzar a efectuarlas por la izquierda. Así, la operación 6:3.2 se debe realizar como sigue: 6:3.2 = 2.2 = 4 y no es correcto realizar en primer lugar el producto 3.2

### **Orden en el conjunto de números reales. Intervalos**

En el conjunto de los números reales existe una ordenación "natural" que se puede definir a partir de las relaciones de orden "menor" o "menor o igual".

Dados dos números reales distintos, *a* y *b*, se dice que *a* **es menor que** *b* y se escribe *a* **<** *b* si *b*-*a*  es un número positivo. Se dice que *a* **es menor o igual que** *b* y se escribe *a* ≤ *b* si *b*-*a* es un número positivo o cero.

Si *a* < *b* también se dice que *b* **es mayor que** *a* y se escribe *b* **>** *a*. Análogamente, si *a* ≤ *b* también se dice que *b* **es mayor o igual que** *a* y se escribe *b* **≥** *a*.

A continuación, se enumeran algunas propiedades que relacionan las desigualdades con las operaciones entre números reales. Dados  $a, b \vee c \in \mathbb{R}$  se verifica:

- 1.  $a \leq b \Rightarrow a + c \leq b + c$ 2.  $a \le b$  ⇒  $\begin{cases} a.c \le b.c & \text{si } c \ge 0 \\ a.c \ge b.c & \text{si } c \le 0 \end{cases}$  *a*.*c* ≥ *b*.*c* si *c* ≤ 0
- 3. Si  $a \leq b$  y ambos tienen el mismo signo, entonces  $\frac{1}{a} \geq \frac{1}{b}$ *b*

Como caso particular, al tomar inversos se cumple:

$$
a \ge 1 \Rightarrow \frac{1}{a} \le 1
$$
  
0 < a \le 1 \Rightarrow \frac{1}{a} \ge 1  
-1 \le a < 0 \Rightarrow \frac{1}{a} \le -1  
a \le -1 \Rightarrow \frac{1}{a} \ge -1

Similares propiedades se verifican con la desigualdad < en lugar de la desigualdad ≤.

Ejemplo 12:

a) 
$$
-2 < 1 \Rightarrow -2+3 < 1+3 \Rightarrow 1 < 4
$$
  
\nb)  $3 < 4 \Rightarrow -2.3 > -2.4 \Rightarrow -6 > -8$   
\nc)  $1 < \sqrt{2} \Rightarrow 1 > \frac{1}{\sqrt{2}}$   
\nd)  $-6 < -5 \Rightarrow \frac{1}{-6} > \frac{1}{-5} \Rightarrow \frac{-1}{6} > \frac{-1}{5}$ 

Las propiedades anteriores son muy útiles a la hora de resolver inecuaciones (Ver [Unidad Didáctica](http://www.unizar.es/aragon_tres/u2.htm) [2\)](http://www.unizar.es/aragon_tres/u2.htm).

Ejemplo 13:

a) 3+*x* ≤ 8 ⇒ -3+3+*x* ≤ -3+8 ⇒ *x* ≤ 5 b)  $-5x > 10 \Rightarrow \frac{-1}{5}(-5x) < \frac{-1}{5} \cdot 10 \Rightarrow x < -2$ 

La ordenación existente en el conjunto de los números reales permite definir un tipo de conjuntos en R que van a ser muy útiles: los **intervalos**. Se distinguen los siguientes tipos de intervalos:

• **Intervalo abierto**:  $(a, b) = \{x \in \mathbb{R} \mid a < x < b\}$ 

Autoras: Gloria Jarne, Esperanza Minguillón, Trinidad Zabal

**Intervalo cerrado:**  $[a, b] = \{x \in \mathsf{R} \mid a \le x \le b\}$ 

### • **Intervalo semiabierto o semicerrado**:

 $(a, b] = \{x \in \mathbb{R} \mid a < x \leq b\}$  o  $[a, b] = \{x \in \mathbb{R} \mid a \leq x < b\}$ 

Los números *a* y *b* que determinan cada uno de los conjuntos anteriores se denominan **extremos** del correspondiente intervalo.

Los intervalos que se han definido son intervalos finitos. Si se consideran los símbolos + $\infty$  y - $\infty$ como determinantes de uno de los dos extremos surgen los intervalos infinitos:

- **Intervalo infinito abierto**:  $(a, +\infty) = \{x \in \mathbb{R} \mid a < x\}$  o  $(-\infty, b) = \{x \in \mathbb{R} \mid x < b\}$
- **Intervalo infinito cerrado**:  $[a, +\infty) = \{x \in \mathbb{R} \mid a \le x\}$  o  $(-\infty, b] = \{x \in \mathbb{R} \mid x \le b\}$

Notar que  $(-\infty, +\infty) = R$ .

A partir del concepto de intervalo, se define **entorno simétrico** de centro  $a \in \mathbb{R}$  y radio  $r > 0$  como el intervalo abierto  $(a-r, a+r) = \{x \in \mathbb{R} \mid a-r < x < a+r\}.$ 

Ejemplo 14:

a)  $(-5, -8)$  y  $\begin{pmatrix} -3 & 7 \\ -7 & -1 \end{pmatrix}$ 10 5  $\left(\begin{matrix} -3 & 7 \ 10 & 5 \end{matrix}\right)$  son intervalos finitos abiertos;  $\left(\begin{matrix} 8 \ 5 \end{matrix}\right)$  $\left(\begin{matrix} 8\\ -7\end{matrix}\right)$  es un intervalo infinito abierto.

b) [5, 3*e*] y [1, 2] son intervalos finitos cerrados; (-∞, 1'123] y [0, +∞) son intervalos infinitos cerrados.

c)  $\left(-\sqrt[3]{7}, 0\right]$  y [3, 10) son intervalos semiabiertos o semicerrados.

d) El entorno simétrico de centro 0 y radio 1 es el intervalo  $(0-1, 0+1) = (-1, 1)$ .

e) El entorno simétrico de centro -2 y radio 0'1 es el intervalo  $(-2-0'1, -2+0'1) = (-2'1, -1'9)$ .

Los intervalos se pueden utilizar para expresar la solución de las inecuaciones (Ver [Unidad Didáctica](http://www.unizar.es/aragon_tres/u2.htm) [2\)](http://www.unizar.es/aragon_tres/u2.htm).

Ejemplo 15:

a) El conjunto de valores de *x* que verifican 3*x* + 2 < 8 es el intervalo que se calcula a continuación:

3*x* + 2 < 8 ⇒ 3*x* < 6 ⇒ *x* <  $\frac{6}{3}$  = 2, es decir, la solución de la inecuación es el intervalo infinito abierto (-∞, 2)

b) El conjunto de valores de *x* que verifican  $x^2$  - 1 ≤ 3 es el intervalo que se calcula a continuación: *x*<sup>2</sup> - 1 ≤ 3 ⇒ *x*<sup>2</sup> ≤ 4 ⇒ -2 ≤ *x* ≤ 2, es decir, la solución de la inecuación es el intervalo cerrado [-2, 2]

c) El conjunto de valores de *x* que verifican 5*x*<sup>2</sup> > 10 se calcula a continuación:

$$
5x^2 > 10 \Rightarrow x^2 > \frac{10}{5} = 2 \Rightarrow x > \sqrt{2}
$$
 o  $x < -\sqrt{2}$ , es decir, la solution de la inecuación es el conjunto  $(-\infty, -\sqrt{2}) \cup (\sqrt{2}, +\infty)$ 

## **Representación gráfica de los números reales**

Los números reales se representan en una recta llamada **recta real**. Para ello, se coloca el número 0 en un determinado punto de la recta que se denomina origen. El número 1 se coloca en un punto de la recta a la derecha del origen y a una determinada distancia del mismo que se denomina unidad. Así, cualquier número real positivo se representa por un punto de la recta a la derecha del origen y de manera que la distancia de dicho punto al origen viene dada por el valor de dicho número; por ejemplo, el 3 se representa por el punto cuya distancia al origen sea tres veces la unidad. Para representar los números reales negativos se procede de la misma forma pero considerando un punto de la recta a la izquierda del origen. De esta manera, los puntos que representan a un número real y a su opuesto son puntos de la recta simétricos respecto del origen.

Según esta representación, los números enteros están representados por puntos de la recta entre los cuales quedan huecos sin cubrir. Los números racionales cubren parte de estos huecos, por ejemplo, para representar el número racional  $\frac{2}{5}$ , como  $0 < \frac{2}{5} < 1$ , se considera la distancia que separa los puntos de la recta que representan el 0 y el 1, es decir, la unidad y se divide ésta en 5 partes iguales, entonces el punto que representa el número  $\frac{2}{5}$  corresponde al punto determinado por

las dos primeras partes de la anterior división.

Dados dos números racionales cualesquiera existen infinitos números racionales comprendidos entre ellos, sin embargo, a pesar de esto, todavía quedan huecos en la recta sin cubrir. Los puntos de estos huecos representan los números irracionales.

De esta manera, al representar los números racionales y los irracionales se cubre toda la recta, es decir, todo punto de la recta representa un número real que además es único y, al revés, todo número real es representado por un único punto de la recta. Es por esto que a la recta en la que se representan los números reales se le llama recta real.

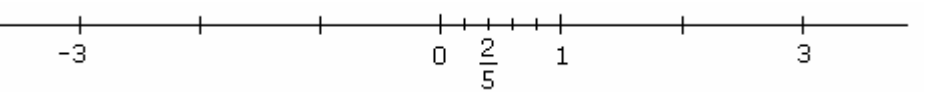

Es fácil ver que según las definiciones dadas, la representación geométrica de un intervalo es un segmento (con sus extremos si es cerrado y sin sus extremos si es abierto) y la representación geométrica de un intervalo infinito es una semirrecta (con el extremo si el intervalo es cerrado y sin el extremo si es abierto).

## **Valor absoluto de un número real**

Dado un número real cualquiera, *a*, se define su **valor absoluto** como l*a*l =  $\begin{cases}$ ⎧*a* si *a* ≥ 0 -*a* si *a* < 0

Este valor se conoce también como **módulo** de *a* y representa la distancia del origen de la recta real al punto que representa al número *a*.

Si  $a, b \in \mathbb{R}$  y  $k \ge 0$  se verifican las siguientes propiedades:

- 1.  $|a| \ge 0$
- 2. l-*a*l = l*a*l
- 3. l*a+b*l ≤ l*a*l + l*b*l (Desigualdad triangular)
- 4. l*a.b*l = l*a*l.l*b*l
- 5. *a b* = l*a*l  $\frac{18}{|b|}$ , con *b*≠ 0

Autoras: Gloria Jarne, Esperanza Minguillón, Trinidad Zabal

- 6.  $\sqrt{a^2}$  = lal
- 7. l*a*l ≤ *k* ⇔ -*k* ≤ *a* ≤ *k*

8. 
$$
|a| \ge k \Leftrightarrow a \le -k
$$
 0  $a \ge k$ 

#### Ejemplo 16:

a) 
$$
|-3| = |3| = 3
$$
  
\nb)  $|7-x| =\begin{cases} 7-x & \text{si } 7-x \ge 0 \\ -(7-x) & \text{si } 7-x < 0 \end{cases} = \begin{cases} 7-x & \text{si } x \le 7 \\ x-7 & \text{si } x > 7 \end{cases}$   
\nc)  $|2x+1| =\begin{cases} 2x+1 & \text{si } 2x+1 \ge 0 \\ -(2x+1) & \text{si } 2x+1 < 0 \end{cases} = \begin{cases} 2x+1 & \text{si } x \ge \frac{-1}{2} \\ -2x-1 & \text{si } x < \frac{-1}{2} \end{cases}$ 

d)  $|x^2-2x+1| = |(x-1)^2| = (x-1)^2$  ya que el cuadrado de cualquier número es siempre positivo o cero.

e) 
$$
|x^2+5x+6| = \begin{cases} x^2+5x+6 & \text{si } x^2+5x+6 \ge 0 \\ -x^2-5x-6 & \text{si } x^2+5x+6 < 0 \end{cases}
$$

Para determinar cuando x<sup>2</sup>+5x+6 es mayor o igual que cero o menor que cero se calculan las raíces del polinomio que son -2 y -3 y, por tanto,  $x^2+5x+6 = (x+2)(x+3)$ . Así, el signo del polinomio dependerá de los valores de *x* como se muestra en la siguiente tabla:

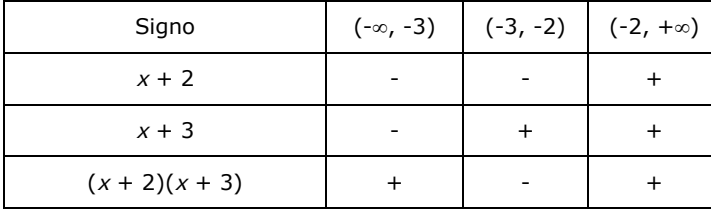

En conclusión,  $|x^2+5x+6| = \begin{cases}$  $\int x^2 + 5x + 6$  si *x* ≤ -3 o *x* ≥ -2 -*x*<sup>2</sup> -5*x*-6 si -3 < *x* < -2

f) 
$$
1-x^2-8xI = 1x^2+8xI =
$$

$$
\begin{cases} x^2+8x & \text{si } x^2+8x \ge 0 \\ -x^2-8x & \text{si } x^2+8x < 0 \end{cases}
$$

Para determinar cuando  $x^2+8x$  es mayor o igual que cero o menor que cero se calculan las raíces del polinomio que son 0 y -8, por tanto,  $x^2+8x = x(x+8)$ . Así, el signo del polinomio dependerá de los valores de x como se muestra en la siguiente tabla:

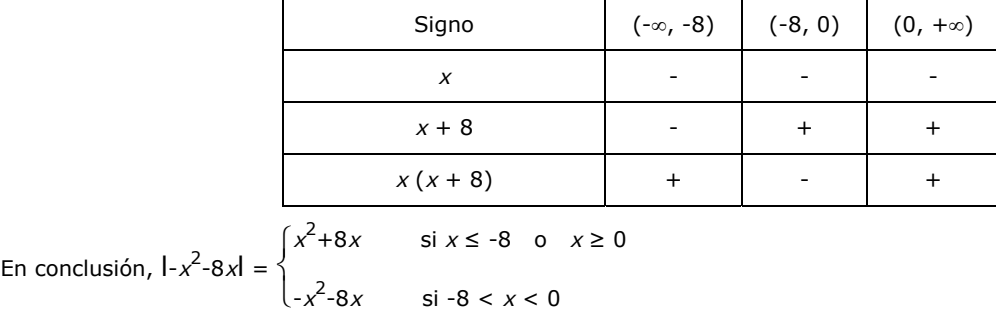